# PL/SQL

## **DECLARE**

## **DECLARATION SECTION**

**Optional** 

## **BEGIN**

## **BODY STATEMENTS**

Required

## **EXCEPTION**

STATEMENTS Optional

## END;

The above Construction is called PL/SQL BLOCK

#### Palestine Engineering Comp PALCO

#### **DATATYPES**

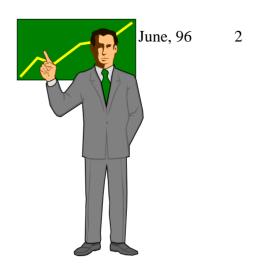

•Binary Integer (-2 \*\*31-1,2\*\*31+1) signed integer fastest n up to 32767 note: 255 for RDBMS fields. •CHAR(n) •varchar2(n) n up to 32767 note: 2000 for RDBMS fields. •varchar(n) same as varchar2 note: not recommended. •long up to 32767 note: 2 GB for RDBMS fields. note: 255 for RDBMS fields up to 32767 •raw up to 32767 note: 2 GB for RDBMS fields •long raw Boolean True, False or Null Jan 1 4712 BC up to DEC 31, 4612 with time Date •Number(n,d) n=38 and d-84.127 precision up to

stores Oracle rowids in readable format

•float

Rowid

- Decimal
- Numeric
- Real
- •Integer

# **DECLARATIONS**

Birthday Date;

•count integer := 6; -- Note initialized variable

•acc\_id varchar2(10) not null := 'SHC'

Note:- if a variable is declared not null it must be immediately initialized in declaration section

acc\_id varchar2(10) not null --not valid

Gravity constant Real :=9.8;

•Velocity Real := 2.0;

•Time Real := 1.0;

•F\_vel velocity - gravity x Time;

Notes: A constant must be initialized in its declaration

Which will be the constants final value

•my\_var number := 22 is identical to

•my\_var number\_default\_22;

•%TYPE Tablename.Field%Type

•%ROWTYPE Tablename% Rowtype

The last two types are demonstrated in the following examples

## Examples:

```
1) Declare
    emp_hiredate emp.hiredate%TYPE;
Begin
    select hiredate into emp_hiredate from emp
    where empno = 7499;
    if emp_hiredate .. etc
    .....
End;
```

2) Declare

```
emp_rec emp%rowtype;
begin
select * into emp_rec
from emp;
if emp_rec.sal = 1200 Then
....
end if;
end;
```

Same Dec. As

```
empno emp.empno%type
ename emp.ename%type
job emp.job%type
mgr emp.mgr%type
etc
....
```

3) Declare

```
emp_rec emp%rowtype;
emp_rec2 emp_rec%rowtype
cursor CC1 is select deptno from dept
dept_rec CC1%Rowtype;
```

Note:- Cursors Concepts will be introduced later

```
Note:-
Declare
x1, X2 INTEGER; -- Illegal
x1 INTEGER; -- Legal
x2 INTEGER; -- Legal
```

#### SCOPE OF VARIABLES

Try the following from SQL Prompt SQL> SET SERVEROUTPUT ON

```
Declare
A REAL;

Begin
A := 5.2;
DECLARE
A Real;
Begin
A := 2.0;
END;
DBMS_OUPUT.PUT_LINE ('A = '|| A);
END;
```

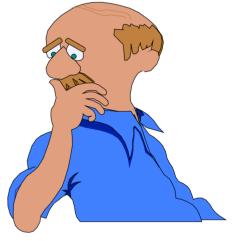

The variable A declared in the inner block is different than the A declared in the outer block and is local for the inner block

Ammar Sajdi, OCP

A = 5.2.

```
DECLARE
```

Iterate INTEGER;

**BEGIN** 

Iterate := Iterate +1 ;

. . . .

END:

Iterate will always be null because iterate is not initialized

Precedence when Evaluating Expressions

Comparison with NULL yields NULL; NOT (NULL) = NULL

```
example a:= Null;
b := Null;
IF a = b then
dbms_output.put_line ('OK');
End IF;
```

The message OK will not appear because the conditional statement will evaluate to Null Ammar Sajdi, OCP

Note also that Zero Length strings are treated like null

Remember that if you wish to test for NULL use IS NULL

i.e. Select \* from emp where comm IS NULL;

### **EXCEPTIONS:**

In PL/SQL, a warning or error condition is called an exception. Exception can be internally defined (by runtime system) or user\_defined.

Examples of internally defined exceptions include divide by zero and no data found. Common internal exceptions have predefined name such as ZERO\_DIVIDE and NO DATA FOUND

When an error occurs, an exception is *raised*. That is, Normal execution stops and control transfers to the exception handling part of your PL/SQL Block.

To handle raised exceptions, you write separate routines exception handlers. After an exception handler runs, the current block stops executing.

Without exception handling, every time you issue a command, you must check for execution errors

## **Example Using Exceptions**

```
Declare
  val number;
Begin
  select sal into val from emp where empno=9989;
  if val < 800 then
    Update emp set sal=1000 where empno=9989;
  end if;
Exception
When NO_DATA_FOUND Then
   declare
     val1 number;
     val2 varchar2(50);
   begin
     val1 := sqlcode;
     val2 := sqlerrm;
        insert into log values (val1,val2);
    end;
End;
```

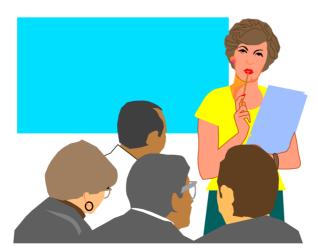

### **Exercise**

1-Write one SQL statement (NOT PL/SQL) that will update the EMP table so that all employees whose salary is more than 2000 will get 5% increase in salary and empolyees whose salary is less or equal to 2000 will get 10% increase.

2-Try the same thing using PL/SQL?

3- Write a PL/SQL block that will convert temperature from degrees C to degrees F. The range of temperature values are 0-35.

SOLUTION FOR the last problem

**DECLARE** 

y number;

**BEGIN** 

FOR i in 1 .. 30 loop

y := (9/5)\*i + 32;

DBMS\_OUTPUT\_PUT\_LINE (i||' C= '|| y||' F');

End loop;

END:

#### Palestine Engineering Comp PALCO

## PREDEFINED EXCEPTIONS

| Exception Name                                                                                                    | ORACLE error                                                                                         | SQLCODE                                                        |
|----------------------------------------------------------------------------------------------------|----------------------------------------------------------------------------------------------------|----------------------------------------------------------------|
| CURSOR_ALREADY_OPEN DUP_VAL_ON_INDEX INVALID_NUMBER NO_DATA_FOUND PROGRAM_ERROR TIMEOUT_ON_RESOURCE TOO_MANY_ROWS VALUE_ERROR | ORA-06511<br>ORA-00001<br>ORA-01722<br>ORA-01403<br>ORA-06501<br>ORA-00051<br>ORA-01422<br>ORA-06502 | -6511<br>-1<br>-1722<br>+100<br>-6500<br>-51<br>-1422<br>-6502 |
| ZERO_DIVIDE                                                                                                    | ORA-01476                                                                                            | -1476                                                          |

<u>INVALID\_NUMBER</u> can, for example, be raised when you try to insert in string into a number field in the database.

NO\_DATA\_FOUND is raised when SELECT INTO returns no rows or when you reference an uninitialized row in PL/SQL table (Introduced later).

<u>TIME\_OUT\_RESOURCE</u> is raised when you are waiting for a locked table or any other resource

Note: To comment a line use --, and to comment a group of lines use /\* xxxx \*/ Like C language

x := 10; -- This is a comment

June, 96 11

## **PL/SQL TABLES**

PL/SQL TABLES are very similar to arrays know in common programming language. To use PL/SQL tables, you must first Declare a new Type call TABLE. Then you define a variable of that type

#### **EXAMPLES:-**

**DECLARE** 

TYPE *my\_table* IS TABLE OF *CHAR(10)* INDEX BY BINARY\_INTEGER;

TYPE **new\_type** IS TABLE OF dept.loc%Type INDEX BY BINARY\_INTEGER;

scottab *my\_table;* arr1 *new\_type;* 

Please note that you cannot initialize the table at declaration. You can reference the PL/SQL table in the traditional way an array is referenced in common programming languages. i.e

$$scottab(1) := sal*12;$$

Or by a loop

For i in 1 ..20 loop scottab(i) := i\*10; End Loop;

**PALCO** 

If you try to reference an uninitialized row in a PL/SQL table, then NO\_DATA\_FOUND exception is raised.

More examples:-

```
For i in 1..50 Loop
Insert into dept (deptno)
values (scottab ( i ) );
End loop;
```

#### **Declare**

```
Type tabtype IS TABLE of number; INDEX BY BINARY_INTEGER;
```

TYPE *tabtype 1* IS TABLE of CHAR(20) INDEX BY BINARY\_INTEGER;

```
Empno_tab tabtype; ename_tab tabtype1;
```

To Delete PL/SQL table or to deinitialize one element of the Table, simply assign it to NULL. i.e

```
scottab(i) := NULL;
```

#### Palestine Engineering Comp **PALCO**

#### Example

#### **DECLARE**

TYPE my\_array IS TABLE OF DATE INDEX BY BINARY\_INTEGER;

arr\_null my\_array; arr1 my\_array;

#### **BEGIN**

For i in 244669 .. 244699 Loop arr1(i) := to\_date(i,'j'); -- j joulean date insert into emp (empno, hiredate, deptno) values (1,arr1(i),5);

**END LOOP**;

arr1 := arr\_null; -- delete arr1

END;

## NEXT, RECORD TYPE is INTRODUCED

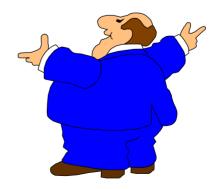

**ACCT** 

### PLSQL RECORDS

You can define a record that holds the same structure of a record in the database as follows:-

DEF\_REC DEPT%ROWTYPE;

What if you want to define a record to your own

#### **DECLARE**

TYPE *user\_rec* IS RECORD (deptno Number(2) := 20, dname varchar2(20), loc dept.loc%type);

my\_rec User\_rec; my\_rec2 User\_rec;

BEGIN my\_rec

my\_rec.dname :='ACCT';
END;

my\_rec2 :=my\_rec;

This is legal only if my\_rec and my\_rec2 belong to the same RECORD Type

#### Palestine Engineering Comp PALCO

Record can be nested as in the following example:-

#### **DECLARE**

TYPE **emp\_rec** IS RECORD (EMPNO NUMBER(4), SAL NUMBER(7,4),

DEPTNO NUMBER(3));

TYPE comp\_rec IS RECORD

(MGR NUMBER(4),

EMP EMP\_REC, -- nested record

LOC VARCHAR2(10));

SHC comp\_rec; -- Record SHC of type comp\_rec

#### **BEGIN**

SHC.MGR := '2221';

SHC.EMP.EMPNO := 1234;

#### END:

MGR EMPNO SAL DEPTNO LOC

SHC 
2221 1234

One of the advantages of RECORDS is that you collect information about the attributes of an object in one name. Later you can refer the object as a whole. For example, you can pass the whole RECORD to a function instead of passing the individual fields.

## **CONTROL STRUCTURES**

#### **IF-THEN-ELSIF**

If sales > 50000 Then

bonus := 1500;

Elsif sales > 35000 Then

bonus := 500;

Else

bonus := 100;

End If;

Insert into jpayroll Values (emp\_id,bonus ..);

make note of *Elsif*, it does not contain the letter 'e' after Els, nor there is space before if i.e. (**ELSIF**)

DO NOT MIS-USE IF STATEMET AND DO NOT MAKÞE A SPELINLG MISTAKE WITH

IF - ELSE - ELSIF and END IF

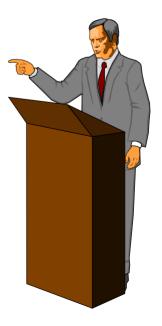

The following is not efficiently written:-

```
DECLARE
overdrawn BOOLEAN;
.....

BEGIN

IF new_balance < minimum_balance THEN
overdrawn := TRUE;
ELSE
overdrawn := FALSE;
END IF;

IF overdrawn = TRUE THEN
```

END:

YOU can replace the first IF statement with

overdrawn := new\_balance < minimum\_balance;

AND the second IF with

END IF;

IF overdrawn THEN

Substitution Variables EXAMPLE ON NEXT PAGE

Palestine Engineering Comp PALCO

**DECLARE** 

deptno number(2);

**BEGIN** 

SELECT COUNT(\*) INTO deptno FROM EMP

WHERE deptno = &&dept\_no;

IF deptno <3 THEN

UPDATE emp SET deptno = 50

WHERE deptno = &&dept\_no;

**ELSE** 

DBMS\_OUTPUT\_LINE ('No of Emp. = '|| deptno);

END IF;

END;

How Does &&dept\_no differ from &dept\_no?

Remember: the DBMS\_OUTPUT.PUTLINE requires

SQL> SET SERVEROUTPUT ON

Try the above example, It should work!

Note the Semi-colon after END IF and after END

#### **LOOP and EXIT**

```
LOOP
   x := cos (y+sqrt(z));
   IF x=1 THEN
                          -- Exit loop here
    EXIT;
   END IF;
END LOOP;
```

NOTE: EXIT is only meaningful within a LOOP

Equivalently one can user **EXIT-WHEN** 

```
LOOP
  x := cos (y+sqrt(z));
  EXIT WHEN x=1;
END LOOP;
```

Can we nest loop? The answer is YES

#### WHILE-LOOP

```
WHILE condition LOOP
       Sequence of statements
END LOOP:
```

## FOR - LOOP

FOR i in 1 .. 3 LOOP

Sequence of Statement;
END LOOP;

FOR x in REVERSE 1.. 3 LOOP Sequence of Statements; END LOOP:

IF you write

For i in 3..3 LOOP etc.

Then your loop will execute once

NOTES:- The loop counter is Implicitly declared and is local to the loop. If you declare a variable of the same name it will be dealt with as a different variable global to the program.

-The loop counter cannot be assigned values within the loop.

BASIC Language provides the following: FOR I = 1 TO 100 STEP 5; How can we implement this is PL/SQL? **PALCO** 

There is no direct way to do it in PL/SQL but if you use your mind, you can do the following:-

FOR i in 1..100 LOOP

IF MOD(i,5) = 0 THEN

sequence of statements;

END IF;

END LOOP

HOW about **GOTO** Statement?

PL/SQL provides *GOTO* statement but I will not mention it because all programming teachers say

## DO NOT USE IT!

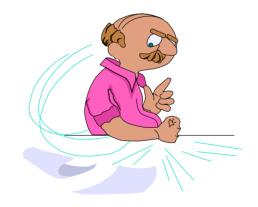

#### **BEGIN**

## The World of Cursors

The set of rows returned by a query can consist of zero, one, or multiple rows, depending on your search condition. When query return multiple rows, you can explicitly define a cursor to process the rows.

#### **Explicit Declaration**

CURSOR C1 is Select id,name From mytable where id > 2000;

This is a declaration statement of a cursor that contains a simple SELECT and must be declared in the declaration section of a PL/SQL Block. C1 is the name of the cursor and can be any name.

One can use the cursor within the body of PL/SQL by using **OPEN, FETCH** .. **INTO** and **CLOSE** 

THE **OPEN** statement executes the query associated with the cursor, and identifies the active set, and positions the cursor at the first row. The **FETCH** .. **INTO** statement retrieves the current row AND stores it into local variables and advances the cursor to the next one. The **CLOSE** statement disables the cursor. The following diagram explains the concept.

## CURSOR CONPTROL

#### emp table

| 7369 | SMITH        | CLERK    | 800  |      | 20 |
|------|--------------|----------|------|------|----|
| 7499 | ALLEN        | SALESMAN | 1600 | 300  | 30 |
| 7521 | WARD         | SALESMAN | 1250 | 500  | 30 |
| 7566 | <b>JONES</b> | MANAGER  | 2975 |      | 20 |
| 7654 | MARTIN       | SALESMAN | 1250 | 1400 | 30 |
| 7698 | BLAKE        | MANAGER  | 2850 |      | 30 |
| 7782 | CLARK        | MANAGER  | 2450 |      | 10 |
| 7788 | SCOTT        | NANALYST | 3000 |      | 20 |
|      |              | etc      |      |      |    |

CURSOR C1 IS SELECT EMPNO, ENAME, JOB FROM EMP WHERE SAL > 1250;

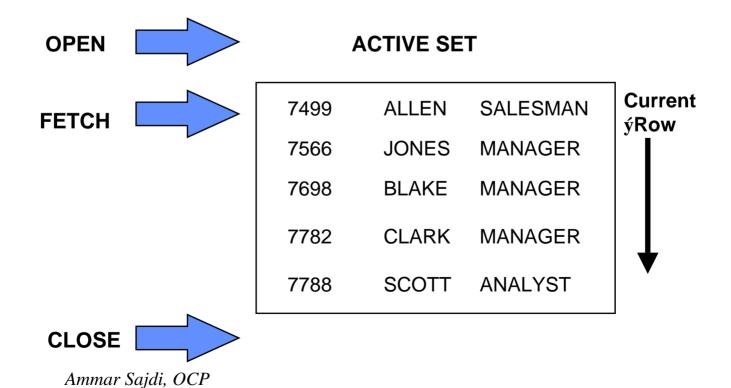

```
EXAMPLE
```

```
DECLARE
       CURSOR my_cursor IS
       SELECT sal+NVL(comm,0) wages, ename
       FROM EMP:
       X1 number:
       x2 varchar2 (20);
BEGIN
       OPEN my_cursor;
       LOOP
               FETCH my_cursor INTO x1,x2;
               EXIT WHEN my_cursor%NOTFOUND;
               IF x1 > 2000 THEN
                 INSERT INTO anytable VALUES (x1,...);
               END IF:
       END LOOP:
       CLOSE my_cursor;
END:
```

The same thing can also be done as follows

```
CURSOR my_cursor IS

SELECT sal+NVL(comm,0) wages , ename
FROM EMP;
my_rec my_cursor%ROWTYPE --
BEGIN
```

CONT .Next Page

OPEN my\_cursor;

FETCH my\_cursor INTO my\_rec;
EXIT WHEN my\_cursor%NOTFOUND;
IF my\_rec.wages > 2000 THEN
INSERT INTO anytable
VALUES (my\_rec.sal, .);
END IF;
END LOOP;
CLOSE my\_cursor;

END:

## Passing Parameters to Cursors

When you open a cursor you can pass parameters to it. For example

**DECLARE** 

CURSOR MY\_C (VAR 1 NUMBER) IS SELECT ENAME,SAL, DEPTNO FROM EMP WHERE EMPNO=VAR1;

**BEGIN** 

OPEN MY\_C (7499); etc.

END:

CLOSE C1

#### **PALCO**

#### MORE EXAMPLE ON FETCHING CURSORS

```
DECLARE
       CURSOR C1 IS SELECT
           EMPNO, ENAME, SAL FROM EMP;
                     NUMBER(10);
       m empno
                     VARCHAR2(10);
       m ename
                     NUMBER(2);
       m sal
BEGIN
       OPEN C1; -- ACTIVE SET IS IDENTIFIED.
       LOOP
         FETCH C1 INTO m empno, m ename, m sal;
         EXIT WHEN C1%NOTFOUND; -- when EOF
          IF m sal < 2000 THEN
            UPDATE EMP SET SAL=SAL*1.1 where
              empno = m_empno;
         END IF:
       END LOOP:
```

#### END;

Note: What happens if during the fetch of a certain record whose m\_sal is < 2000, the same record was changed by another user? How to correct the problem

```
DECLARE
CURSOR C1 IS SELECT JOB FROM EMP;
JOB1 EMP.JOB%TYPE;
BEGIN
OPEN C1;
LOOP
```

Palestine Engineering Comp PALCO

FETCH C1 INTO JOB; EXIT WHEN C1%NOTFOUND;

END LOOP:

**CURSOR ATTRIBUTES** 

%NOTFOUND %FOUND %ROWCOUNT %ISOPEN

Before the first fetch, the %NOTFOUND evaluates to NULL. If the last fetch fails to return a row %NOTFOUND evaluates to TRUE.

%FOUND is the opposite of %NOTFOUND.

When you open the cursor, %ROWCOUNT is zeroed. %ROWCOUNT is incremented every time a row is fetched.

%ISOPEN evaluates to TRUE if its cursor is open

IF c1%ISOPEN THEN -- cursor is open ...
ELSE OPEN c1

#### **EXAMPLE**

```
DECLARE
       num1
              data_table.n1%TYPE;
       num2
              data table.n2%TYPE;
       num3
              data_tablen3%TYPE;
       result temp.col1%TYPE;
       CURSOR c1 IS
       SELECT n1,n2,n3 from data_table
          WHERE experiment=1;
BEGIN
       OPEN c1;
       LOOP
         FETCH c1 INTO num1,num2,num3;
         EXIT WHEN c1%NOTFOUND; -- UNTIL EOF
         result := num2/(num1+num3);
         INSERT INTO temp VALUES (result);
       END LOOP;
       CLOSE c1;
       COMMIT;
END:
```

Note the Use of COMMIT to make sure that the inserted records are saved, the end of the block does not automatically commit a trans.

# UPDATING THE RECORD OF THE CURRENT CURSOR

We have seen the following example before. Is this the best way to implement the Update?

```
DECLARE
        CURSOR C1 IS SELECT
            EMPNO, ENAME, SAL FROM EMP;
                        NUMBER(10);
        m_empno
                        VARCHAR2(10);
        m ename
                        NUMBER(2);
        m sal
BEGIN
        OPEN C1: -- ACTIVE SET IS IDENTIFIED.
        LOOP
          FETCH C1 INTO m_empno,m_ename,m_sal;
          EXIT WHEN C1%NOTFOUND: -- when EOF
          IF m sal < 2000 THEN
            UPDATE EMP SET SAL=SAL*1.1 where
                empno = m_empno;
          END IF:
        END LOOP:
        CLOSE C1
END;
```

Note that the Update statement is intended to update the record currently fetched by cursor C1. Instead of using Where empno=m\_empno, we can use FOR UPDATE and CURRENT OF Construct as the following example shows

```
DECLARE
       CURSOR C1 IS SELECT
       ENAME, SAL FROM EMP FOR
       UPDATE OF SAL;
                     VARCHAR2(10);
       m ename
                     NUMBER(2);
       m_sal
BEGIN
       OPEN C1: -- ACTIVE SET IS IDENTIFIED.
       LOOP
         FETCH C1 INTO m_ename,m_sal;
         EXIT WHEN C1%NOTFOUND; -- when EOF
         IF m sal < 2000 THEN
            UPDATE EMP SET SAL=SAL*1.1 where
              CURRENT OF C1;
         END IF:
       END LOOP;
       CLOSE C1
END:
```

#### Notes:

- 1- FOR UPDATE OF makes sure that the active set is locked and cannot be changed by other users.
- 2- CURRENT OFC1 means that the update will affect the currently fetched record.
- 3- Please remember that CURRENT OF is valid only if the cursor was declared using the FOR UPDATE

One problem with CURRENT OF usage is that it cannot be used if COMMIT is issued within the loop. Doing so will result in a "FETCH OUT OF SEQUENCE" error. i.e the following will give an error

**LOOP** 

FETCH C1 INTO m\_ename,m\_sal; EXIT WHEN C1%NOTFOUND; -- when EOF IF m\_sal < 2000 THEN UPDATE EMP SET SAL=SAL\*1.1 where CURRENT OF C1;

END IF;

COMMIT -- This will cause an error

END LOOP;

Before discussing who to fix this problem. Is it good to Commit within a loop?

Cosider the following factors before you answer: ROLLBACK, PERFORMANCE, MEDIA FAILURE, POWER FAILURE.

#### FIX:

The best fix to the above mentioned problem is not to use the CURRENT OF construct. Instead, fetch the ROWID in the cursor and use it in the where clause of the Update statment to help identify the record being updated. The usage of ROWID will guarantee the fastest access path to your record. The following example illustrates:

```
DECLARE
        CURSOR C1 IS SELECT
            ENAME, SAL rowid FROM EMP FOR
            UPDATE OF SAL:
                        VARCHAR2(10);
        m ename
                        NUMBER(2);
        m_sal
       m rowid
                        rowid:
BEGIN
       OPEN C1; -- ACTIVE SET IS IDENTIFIED.
       LOOP
          FETCH C1 INTO m ename, m sal, m rowid;
          EXIT WHEN C1%NOTFOUND; -- when EOF
          IF m sal < 2000 THEN
            UPDATE EMP SET SAL=SAL*1.1 where
                rowid=m rowid;
          END IF;
         COMMIT:
        END LOOP:
        CLOSE C1
```

**END** 

### IMPLICIT CURSORS

ORACLE implicitly opens a cursor to process each SQL statement not associated with an explicitly declared cursor.

You can refer to most recent implicit cursor as the "SQL" cursor.

#### Example

UPDATE daily\_journal SET qty = qty + 1
WHERE part\_id = 100;
IF SQL%NOTFOUND THEN -- No Rows updated
 INSERT INTO Purchase\_order values (100);
END IF;

Note that SQL%NOTFOUND evaluates the <u>LAST</u> SQL statement only

**DECLARE** 

my\_count;

**BEGIN** 

SELECT MAX(sal) INTO my\_count FROM emp

WHERE deptno = 8898; -- CONTINUE NEXT PAGE

#### IF SQL%NOTFOUND THEN

**DELETE FROM EMP;** 

/\* THIS action is never taken because the function MAX evaluates to a value or a NULL and %NOTFOUND evaluates to FALSE \*/

END IF;

**EXCEPTION** 

WHEN NO\_DATA\_FOUND THEN NULL;

never reaches this part.

**END**:

#### **CURSOR FOR LOOP**

A cursor FOR LOOP implicitly declares its Loop index as a record of type %ROWTYPE, OPENS a cursor, FETCHES records and CLOSES the cursor

**DECLARE** 

result temp.col1%TYPE;

CURSOR C1 IS SELECT n1,n2,n3 from m\_tab;

**BEGIN** 

FOR my\_record IN C1 LOOP;

Let us explain this FOR Loop

The counter *my\_record* can be any name. When the FOR statement is executed, the my\_record is implicitly declared as a RECORD with fields and datatypes similar to those existing in the CURSOR c1. The FOR LOOP OPENs the CURSOR c1 and FETCHEs all column values of the current row and stores into the record fields which are

```
my_record.n1
my_record.n2
my_record.n3
```

This is equivalent to saying

```
DECLARE
CURSOR C1 IS SELECT n1,n2,n3 from m_tab;
my_record c1%ROWTYPE;
BEGIN

OPEN c1;
LOOP;
FETCH c1 into my_record.n1,
my_record_n2,my_record.n3;
EXIT WHEN C1%NOTFOUND;
END LOOP;
CLOSE c1
END;
```

## MORE ABOUT ERROR HANDLING:-

```
Define Your own EXCEPTION as Follows:-
```

```
DECLARE

angry EXCEPTION

...

BEGIN

IF x > 100 then

RAISE angry;
END IF;
EXCEPTION
WHEN angry THEN
```

WHEN OTHERS THEN

. . .

END;

It is also possible to handle Internal error that do not have PRE-DEFINED EXCEPTIONS. This is only possible if one knows the ORACLE's Error code which is associated with that internal error. SEE EXAMPLE ON NEXT PAGE.

#### **DECLARE**

no\_privileges EXCEPTION;

PRAGMA EXCEPTION\_INIT(no\_privileges,-1031);

-- -1031 is the error code associated with trying to update

-- a table for which you only have SELECT privileges BEGIN

UPDATE team4.emp SET sal=sal+100;

#### **EXCEPTION**

WHEN no\_privileges THEN

-- handle the newly defined exception

WHEN others THEN

-- Handle other exceptions

END;

#### RAISE\_APPLICATION\_ERROR

This is a procedure which lets you issue user\_Defined error messages from your PL/SQL Code

#### **DECLARE**

x number;

**BEGIN** 

SELECT comm INTO x FROM emp WHERE empno= 7902; IF x IS NULL THEN

raise\_application\_error(-20001,'Comm is Null');

**ELSE** 

UPDATE emp set comm = comm+200 where empno = 7902;

**END IF:** 

END;

**RETRYING A TRANSATION:-**

```
DECLARE
       empno number(4) := 7755;
BEGIN
FOR i in 1 .. 3 LOOP -- Retry Three Times
  BEGIN
       SAVEPOINT start1: -- Mark a savepoint
       INSERT INTO EMP (empno, sal)
       VALUbES(empno, 1000);
         might raise DUP_VAL_ON_INDEbX
         if empno already exists;
       COMMIT;
       exit;
  EXCEPTION
       WHEN DUP VAL ON INDEX THEN
         ROLLBACK to start1: -- UNDO
         empno := empno +1; -- try to fix
  END;
END LOOP;
END;
```

CAN YOU EXPLAIN IT?

NOTE about *raise\_application\_error*: The code number you are allowed to use is restricted to the range -20000 .. -20999

This document was created with Win2PDF available at <a href="http://www.daneprairie.com">http://www.daneprairie.com</a>. The unregistered version of Win2PDF is for evaluation or non-commercial use only.